## Como adicionar impressora no Desktop Virtual

26/04/2024 13:57:14

## **Imprimir artigo da FAQ**

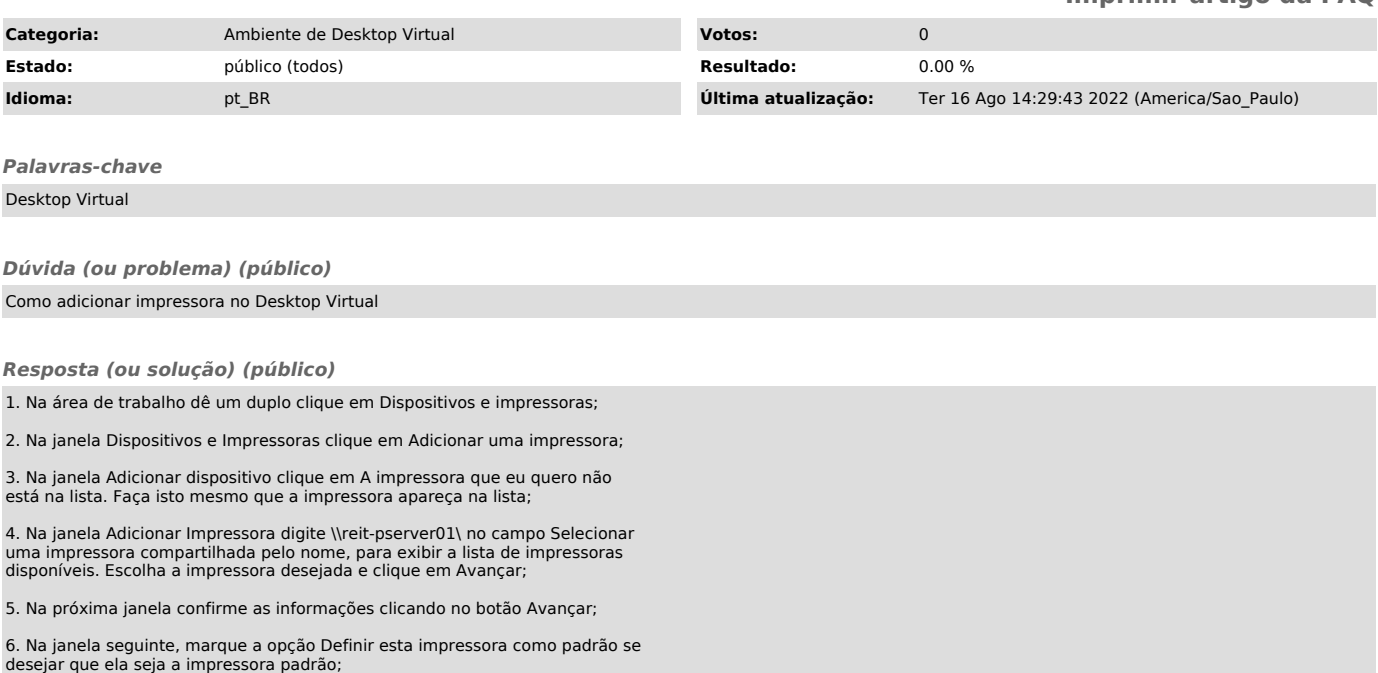

7. Pronto a impressora já está instada e pronta para uso.